## **SUB-ANEXO CALIDAD DE PRODUCTO TÉCNICO SUMINISTRADO**

## **I.- Introducción**

En lo referente al procedimiento para la determinación de las penalizaciones correspondientes al Producto Técnico Suministrado se deberán tener en cuenta las disposiciones que a continuación se determinan:

## **II. Barras de MT, Puntos Fronteras de Compras, Generación Aislada, Puntos Fijos de BT y Clientes finales de BT**

El procedimiento de cálculo de la penalización mensual por archivo será:

- 1. La clasificación del archivo "*x*" dependerá de la zona de instalación del equipo registrador, desde el cual se obtuvo el respectivo archivo. Si dicho equipo está instalado en MT se utiliza la tabla 1 al igual que si está instalado en BT y zona urbana; si el equipo está instalado en BT y zona rural se utiliza la tabla 2.
- 2. También con la clasificación del archivo "*x*" (tabla 1 ó tabla 2) se fija la respectiva banda "b" de apartamiento permitida. [Tabla 1; banda de apartamiento del 5%] Tabla 1→ *Tpu* = 0,05; [Tabla 2; banda de

apartamiento del 10%] Tabla 2→ *Tpr* = 0,10. Siendo u: Urbano y r: Rural.

- 3. Análisis del archivo "*x*" para el periodo de medición "*k*" de todos los registros y campos para determinar los Registros Válidos y con ello determinar la cantidad de Registros Netos "n".
- 4. Para cada uno de los Registros Válidos se analiza el campo de la tensión promedio *"Vp(xk)f;i*" de una de las fases "*f*" de cada registro "*i*", con este valor se determina  $[Tp(x_k)_{fi} = ABS[Vp(x_k)_{fi} - Vn] / Vn]$ , donde: *p*: promedio; *f*: fase; *i*: número de Registro Válido (*i* = 1,..,*n*); *Vn*: tensión nominal o de referencia; ABS: valor absoluto.
- 5. Para cada Registro Válido del archivo "*x*" se analiza la comparación [*Tp(xk)f;i* ≥ *Tpu*] (Tabla 1) ó [*Tp(xk)f;i* ≥ *Tpr*] (Tabla 2) en cada una de las fases "*f*" para cada registro "*i*". Por cada registro "*i*" que cumple con la desigualdad anterior se habilita un acumulador que los contabiliza para determinar el Total de Registros Fuera de Banda de la tensión promedio de la fase "*f*": [TRFBp(*xk)f*].
- 6. Comparar si ( $[TRFBp(x_k)_f] \geq 3\%$  de "*n*") para cada una de las fases del archivo "*x*". Si la respuesta es "SI" el archivo esta penalizado; si la respuesta es "NO" para todas las fases, el archivo no esta penalizado o la penalización es igual a cero. Si para cualquiera de las fases del análisis, el archivo está penalizado; la penalización se calcula como se indica en los puntos siguientes.
- 7. Utilizando la clasificación del archivo " $x''$  y el valor " $Tp(x_k)_{ti}$ ", se determina el valor del "*Coef*(*xk*)*t;f;i;b*[*\$/kWh*]".
- 8. El valor del "*Coef*(*xk*)*t;f;i;b*[*\$/kWh*]" encontrado para cada registro de la tensión "*Vp*(*xk*)*f;i*" se multiplica por "*Ep*(*xk*)*f;i*[*kWh*]" o "*Epr*(*xk*)[*kWh*]". Si existe medición de energía se multiplica por "*Ep*(*xk*)*f;i*[*kWh*]" [Energía medida durante el período de integración de 15 minutos; correspondiente al registro "*i*" para la fase "*f*" del archivo "*x*"]; si no existe medición de energía se multiplica por "*Epr*(*xk*)[*kWh*]" [energía promedio por registro y por fase].
- 9. Si esta operación se efectúa para cada una de las fases "*f*" y se suman las penalizaciones encontradas; la penalización del archivo "*x*" sobre el tiempo o período de medición será igual a "*Penal\_PjEz(x)*[*\$*]".
- 10. Si el cálculo corresponde a un Cliente Final la penalización diaria será igual a "*Penal\_DjEz(x)*[*\$*]".
- 11. La Penalización Total del semestre de control "*jEz*" será igual a "*Penal\_TjEz(x)*[*\$*]".

**III. Tablas de Valorización de la Energía suministrada en malas condiciones de Calidad** 

| Banda "b"        | Apartamiento "Tp" | Valor $Coeff(x_k)_{t;f;i;b}$ |
|------------------|-------------------|------------------------------|
| $\boldsymbol{0}$ | 0< T <1           | $\overline{0}$               |
| $\mathbf{0}$     | $1 \le  T  < 2$   | $\boldsymbol{0}$             |
| $\overline{0}$   | $2 \le  T  < 3$   | $\boldsymbol{0}$             |
| $\boldsymbol{0}$ | $3 \le  T  < 4$   | $\overline{0}$               |
| $\boldsymbol{0}$ | $4 \le  T  < 5$   | $\boldsymbol{0}$             |
| $\mathbf{1}$     | $5 \le  T  \le 6$ | $\alpha_1$                   |
| $\overline{2}$   | $6 \leq  T  < 7$  | $\alpha_2$                   |
| $\overline{3}$   | $7 \le  T  < 8$   | $\alpha_3$                   |
| $\overline{4}$   | $8\leq T \leq9$   | $\alpha_4$                   |
| 5                | $9 \le  T  < 10$  | $\alpha_5$                   |
| 6                | $10 \le  T  < 11$ | $\alpha_6$                   |
| $\overline{7}$   | $11 \le  T $ <12  | $\alpha_7$                   |
| 8                | $12 \le  T  < 13$ | $\alpha_8$                   |
| $\overline{9}$   | $13 \le  T  < 14$ | $\alpha$ <sup>o</sup>        |
| 10               | $14 \le  T  < 15$ | $\alpha_{10}$                |
| 11               | $15 \le  T  < 16$ | $\alpha_{11}$                |
| 12               | $16 \le  T  < 17$ | $\alpha_{12}$                |
| 12               | $17 \le  T  < 18$ | $\alpha_{12}$                |
| 13               | $18 \le  T  < 19$ | $\alpha_{13}$                |
| 13               | $19 \le  T  < 20$ | $\alpha_{13}$                |
| 14               | $20 \leq  T $     | $\alpha_{14}$                |

**Tabla 1, Alimentación Urbana (MT; BT):** 

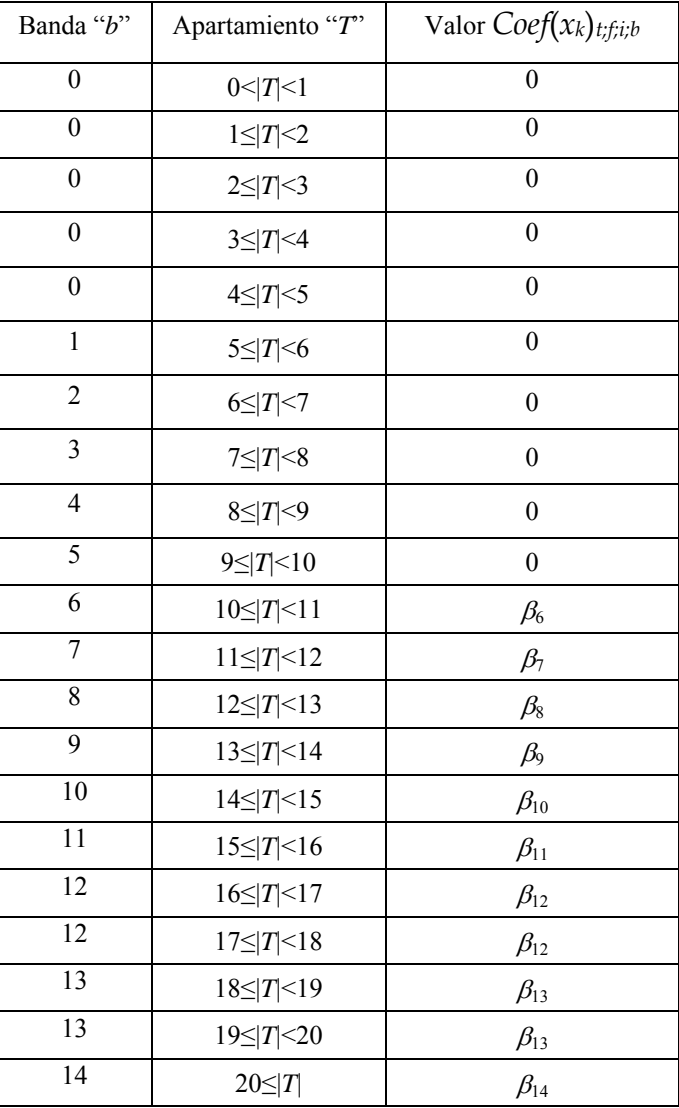

## **Tabla 2, Alimentación Rural (MT; BT):**

Los coeficientes  $\alpha_b$  y  $\beta_b$  son los coeficientes correspondientes a las tablas de Valorización de la Energía suministrada en malas condiciones de Calidad según los puntos 5.3.1 y 5.3.2 del Anexo 4 del Contrato de Concesión en [\$/kWh] para zona urbana y rural respectivamente. Estos valores se ajustarán, a partir del 1 de noviembre de 2006, conforme a la variación que experimente el valor agregado de distribución (VAD) del CONCESIONARIO.

Si de la aplicación de sanciones sobre algunos de los Puntos Fijos, el EPRET determinara que la acreditación no puede realizarse por la imposibilidad de ser distribuido a los clientes de la SET o por alguna circunstancia por la cual, después de previo análisis, el Ente Regulador así lo disponga, resolverá que el monto sea acreditado en la cuenta de terceros, habilitada por el EPRET a estos efectos.

La acreditación a los usuarios finales se realizará en función del consumo promedio de los últimos 6 meses anteriores a la fecha del evento que motivó la sanción.

Una vez finalizado el semestre, la DISTRIBUIDORA enviará un archivo conteniendo los usuarios de cada SET penalizada y su porcentaje de participación en la sanción, utilizando el método antes descrito.